# NSTextFieldCell Class Reference

**Cocoa > User Experience**

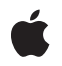

**2009-01-06**

#### á

Apple Inc. © 2009 Apple Inc. All rights reserved.

No part of this publication may be reproduced, stored in a retrieval system, or transmitted, in any form or by any means, mechanical, electronic, photocopying, recording, or otherwise, without prior written permission of Apple Inc., with the following exceptions: Any person is hereby authorized to store documentation on a single computer for personal use only and to print copies of documentation for personal use provided that the documentation contains Apple's copyright notice.

The Apple logo is a trademark of Apple Inc.

Use of the "keyboard" Apple logo (Option-Shift-K) for commercial purposes without the prior written consent of Apple may constitute trademark infringement and unfair competition in violation of federal and state laws.

No licenses, express or implied, are granted with respect to any of the technology described in this document. Apple retains all intellectual property rights associated with the technology described in this document. This document is intended to assist application developers to develop applications only for Apple-labeled computers.

Every effort has been made to ensure that the information in this document is accurate. Apple is not responsible for typographical errors.

Apple Inc. 1 Infinite Loop Cupertino, CA 95014 408-996-1010

Apple, the Apple logo, Cocoa, Mac, and Mac OS are trademarks of Apple Inc., registered in the United States and other countries.

Shuffle is a trademark of Apple Inc.

Simultaneously published in the United States and Canada.

**Even though Apple has reviewed this document, APPLE MAKESNOWARRANTYOR REPRESENTATION, EITHER EXPRESS OR IMPLIED, WITH RESPECT TO THIS DOCUMENT, ITS QUALITY, ACCURACY, MERCHANTABILITY,OR FITNESS FOR A PARTICULAR** PURPOSE. AS A RESULT, THIS DOCUMENT IS<br>PROVIDED "AS IS," AND YOU, THE READER, ARE<br>ASSUMING THE ENTIRE RISK AS TO ITS QUALITY **AND ACCURACY.**

**IN NO EVENT WILL APPLE BE LIABLE FOR DIRECT, INDIRECT, SPECIAL, INCIDENTAL, OR**

**CONSEQUENTIALDAMAGES RESULTINGFROM ANY DEFECT OR INACCURACY IN THIS DOCUMENT, even if advised of the possibility of such damages.**

**THE WARRANTY AND REMEDIES SET FORTH ABOVE ARE EXCLUSIVE AND IN LIEU OF ALL OTHERS, ORAL OR WRITTEN, EXPRESS OR IMPLIED. No Apple dealer, agent, or employee is authorized to make any modification, extension, or addition to this warranty.**

**Some states do not allow the exclusion orlimitation of implied warranties or liability for incidental or consequential damages, so the above limitation or exclusion may not apply to you. This warranty gives you specific legal rights, and you may also have other rights which vary from state to state.**

# Contents

### **[NSTextFieldCell](#page-4-0) Class Reference 5**

[Overview](#page-4-1) 5 [Tasks](#page-4-2) 5 [Setting](#page-4-3) the Text Color 5 [Setting](#page-5-0) the Bezel Style 6 Controlling the [Background](#page-5-1) 6 [Managing](#page-5-2) the Field Editor 6 Managing [Placeholder](#page-5-3) Strings 6 [Accessing](#page-6-0) Input Source Locales 7 Instance [Methods](#page-6-1) 7 [allowedInputSourceLocales](#page-6-2) 7 [backgroundColor](#page-6-3) 7 [bezelStyle](#page-7-0) 8 [drawsBackground](#page-7-1) 8 [placeholderAttributedString](#page-7-2) 8 [placeholderString](#page-8-0) 9 [setAllowedInputSourceLocales:](#page-8-1) 9 [setBackgroundColor:](#page-9-0) 10 [setBezelStyle:](#page-9-1) 10 [setDrawsBackground:](#page-9-2) 10 [setPlaceholderAttributedString:](#page-10-0) 11 [setPlaceholderString:](#page-10-1) 11 [setTextColor:](#page-11-0) 12 [setUpFieldEditorAttributes:](#page-11-1) 12 [setWantsNotificationForMarkedText:](#page-12-0) 13 [textColor](#page-12-1) 13 [Constants](#page-12-2) 13 [NSTextFieldBezelStyle](#page-12-3) 13

#### **[Document](#page-14-0) Revision History 15**

**[Index](#page-16-0) 17**

**CONTENTS**

# <span id="page-4-0"></span>NSTextFieldCell Class Reference

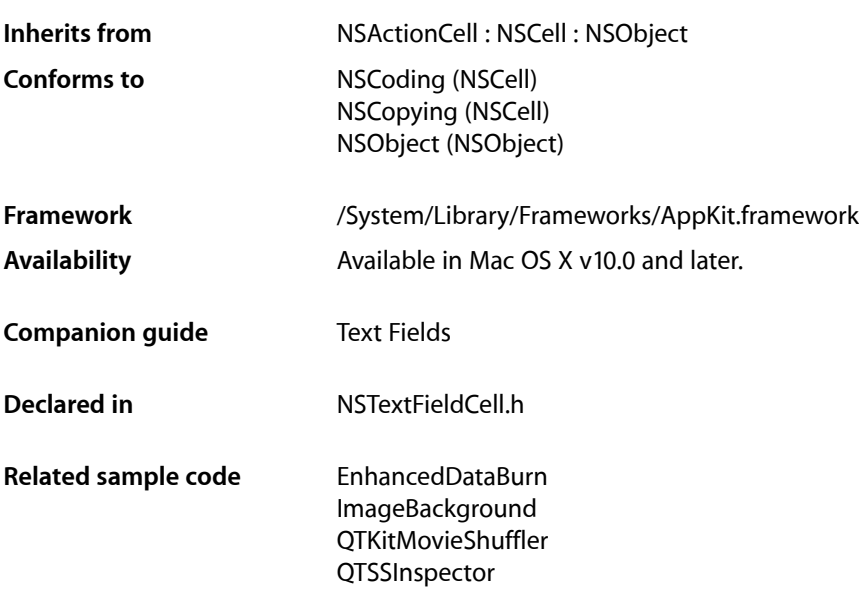

# <span id="page-4-1"></span>**Overview**

The NSTextFieldCell class adds to the text display capabilities of the NSCell class by allowing you to set the color of both the text and its background. You can also specify whether the cell draws its background at all.

All of the methods declared by this class are also declared by the NSTextField class, which uses NSTextFieldCell objects to draw and edit text. These NSTextField cover methods call the corresponding NSTextFieldCell methods.

<span id="page-4-3"></span><span id="page-4-2"></span>Placeholder strings, set using [setPlaceholderString:](#page-10-1) (page 11) or [setPlaceholderAttributedString:](#page-10-0) (page 11), now appear in the text field cell if the actual string is nil or @"". They are drawn in grey on the cell and are not archived in the "pre-10.2" nib format.

# Tasks

### **Setting the Text Color**

[– setTextColor:](#page-11-0) (page 12)

Sets the color used to draw the receiver's text.

[– textColor](#page-12-1) (page 13)

Returns the color used to draw the receiver's text.

# <span id="page-5-0"></span>**Setting the Bezel Style**

- [setBezelStyle:](#page-9-1) (page 10) Sets the receiver's bezel style.
- [bezelStyle](#page-7-0) (page 8) Returns the receiver's bezel style.

# <span id="page-5-1"></span>**Controlling the Background**

- [setBackgroundColor:](#page-9-0) (page 10) Sets the color of the background that the receiver draws behind the text.
- [backgroundColor](#page-6-3) (page 7) Returns the color of the background the receiver draws behind the text.
- [setDrawsBackground:](#page-9-2) (page 10)

Controls whether the receiver draws its background color behind its text.

<span id="page-5-2"></span>[– drawsBackground](#page-7-1) (page 8) Returns a Boolean value that indicates whether the receiver draws its background color.

# **Managing the Field Editor**

[– setUpFieldEditorAttributes:](#page-11-1) (page 12)

Sets up the field editor. You never invoke this method directly; by overriding it, however, you can customize the field editor.

<span id="page-5-3"></span>[– setWantsNotificationForMarkedText:](#page-12-0) (page 13)

Directs the cell's associated field editor to post text change notifications.

### **Managing Placeholder Strings**

- [setPlaceholderString:](#page-10-1) (page 11) Sets the placeholder of the cell as a plain text string.
- placeholderString (page 9)

Returns the cell's plain text placeholder string.

[– setPlaceholderAttributedString:](#page-10-0) (page 11)

Sets the placeholder of the cell as an attributed string.

[– placeholderAttributedString](#page-7-2) (page 8)

Returns the cell's attributed placeholder string.

### <span id="page-6-0"></span>**Accessing Input Source Locales**

[– allowedInputSourceLocales](#page-6-2) (page 7)

Returns an array of locale identifiers representing input sources that are allowed to be enabled when the receiver has the keyboard focus.

[– setAllowedInputSourceLocales:](#page-8-1) (page 9)

Sets an array of locale identifiers representing input sources that are allowed to be enabled when the receiver has the keyboard focus.

# <span id="page-6-1"></span>Instance Methods

### <span id="page-6-2"></span>**allowedInputSourceLocales**

Returns an array of locale identifiers representing input sources that are allowed to be enabled when the receiver has the keyboard focus.

- (NSArray \*)**allowedInputSourceLocales**

#### **Return Value**

The locale identifiers of allowed input sources.

**Availability** Available in Mac OS X v10.5 and later.

**See Also** [– setAllowedInputSourceLocales:](#page-8-1) (page 9)

<span id="page-6-3"></span>**Declared In** NSTextFieldCell.h

# **backgroundColor**

Returns the color of the background the receiver draws behind the text.

```
- (NSColor *)backgroundColor
```
**Return Value** The background color of the text field cell.

**Availability** Available in Mac OS X v10.0 and later.

#### **See Also**

- [drawsBackground](#page-7-1) (page 8)
- backgroundColor (NSTextField)
- [setBackgroundColor:](#page-9-0) (page 10)

**Declared In** NSTextFieldCell.h

# <span id="page-7-0"></span>**bezelStyle**

Returns the receiver's bezel style.

- (NSTextFieldBezelStyle)**bezelStyle**

#### **Return Value**

A constant indicating the bezel style of the text field cell. See [NSTextFieldBezelStyle](#page-12-3) (page 13).

#### **Availability**

Available in Mac OS X v10.2 and later.

#### **See Also** [– setBezelStyle:](#page-9-1) (page 10)

<span id="page-7-1"></span>**Declared In** NSTextFieldCell.h

# **drawsBackground**

Returns a Boolean value that indicates whether the receiver draws its background color.

- (BOOL)**drawsBackground**

#### **Return Value**

YES if the receiver draws its background color behind its text, NO if it draws no background.

#### **Discussion**

In order to prevent inconsistent rendering, background color rendering is disabled for rounded-bezel text fields.

#### **Availability**

Available in Mac OS X v10.0 and later.

#### **See Also**

- [backgroundColor](#page-6-3) (page 7)
- drawsBackground (NSTextField)
- [setDrawsBackground:](#page-9-2) (page 10)

#### **Related Sample Code**

EnhancedDataBurn ImageBackground QTKitMovieShuffler **QTSSInspector** 

# <span id="page-7-2"></span>**Declared In**

NSTextFieldCell.h

# **placeholderAttributedString**

Returns the cell's attributed placeholder string.

- (NSAttributedString \*)**placeholderAttributedString**

**Return Value** The attributed string used as the cell's placeholder.

#### **Availability**

Available in Mac OS X v10.3 and later.

#### **See Also**

- [setPlaceholderAttributedString:](#page-10-0) (page 11)
- [placeholderString](#page-8-0) (page 9)

**Declared In** NSTextFieldCell.h

# <span id="page-8-0"></span>**placeholderString**

Returns the cell's plain text placeholder string.

- (NSString \*)**placeholderString**

**Return Value** The cell''s placeholder string.

**Availability** Available in Mac OS X v10.3 and later.

#### **See Also**

```
– setPlaceholderString: (page 11)
```
[– placeholderAttributedString](#page-7-2) (page 8)

#### <span id="page-8-1"></span>**Declared In**

NSTextFieldCell.h

# **setAllowedInputSourceLocales:**

Sets an array of locale identifiers representing input sources that are allowed to be enabled when the receiver has the keyboard focus.

- (void)**setAllowedInputSourceLocales:**(NSArray \*)*localeIdentifiers*

#### **Parameters**

*localeIdentifiers*

The new locale identifiers of allowed input sources.

#### **Discussion**

You can use the meta-locale identifier, NSAllRomanInputSourcesLocaleIdentifier, to specify input sources that are limited for Roman script editing.

#### **Availability**

Available in Mac OS X v10.5 and later.

**See Also** [– allowedInputSourceLocales](#page-6-2) (page 7) **Declared In** NSTextFieldCell.h

# <span id="page-9-0"></span>**setBackgroundColor:**

Sets the color of the background that the receiver draws behind the text.

- (void)**setBackgroundColor:**(NSColor \*)*aColor*

#### **Parameters**

*aColor*

The background color of the text field cell.

#### **Availability**

Available in Mac OS X v10.0 and later.

#### **See Also**

- [setDrawsBackground:](#page-9-2) (page 10)
- setBackgroundColor: (NSTextField)
- [backgroundColor](#page-6-3) (page 7)

#### **Declared In**

<span id="page-9-1"></span>NSTextFieldCell.h

# **setBezelStyle:**

Sets the receiver's bezel style.

- (void)**setBezelStyle:**(NSTextFieldBezelStyle)*style*

#### **Parameters**

*style*

A constant specifying the bezel style of the text field cell. See [NSTextFieldBezelStyle](#page-12-3) (page 13).

#### **Discussion**

To set the bezel style, you must have already sent setBezeled: with an argument of YES.

#### **Availability**

Available in Mac OS X v10.2 and later.

#### **See Also**

<span id="page-9-2"></span>[– bezelStyle](#page-7-0) (page 8)

#### **Declared In**

NSTextFieldCell.h

# **setDrawsBackground:**

Controls whether the receiver draws its background color behind its text.

```
- (void)setDrawsBackground:(BOOL)flag
```
#### **Parameters**

*flag*

If YES, the receiver draws its background; if NO it draws nothing behind its text.

#### **Discussion**

In order to prevent inconsistent rendering, background color rendering is disabled for rounded-bezel text fields.

#### **Availability**

Available in Mac OS X v10.0 and later.

#### **See Also**

- [setBackgroundColor:](#page-9-0) (page 10)
- setDrawsBackground: (NSTextField)
- drawsBackground (page 8)

#### **Declared In**

```
NSTextFieldCell.h
```
# **setPlaceholderAttributedString:**

Sets the placeholder of the cell as an attributed string.

```
- (void)setPlaceholderAttributedString:(NSAttributedString *)string
```
#### **Return Value**

The attributed string to use as a placeholder.

#### **Discussion**

Note that invoking this successfully will clear out any plain text string set by [setPlaceholderString:](#page-10-1) (page 11).

#### **Availability**

Available in Mac OS X v10.3 and later.

#### **See Also**

```
– placeholderAttributedString (page 8)
```
[– setPlaceholderString:](#page-10-1) (page 11)

#### <span id="page-10-1"></span>**Declared In**

NSTextFieldCell.h

# **setPlaceholderString:**

Sets the placeholder of the cell as a plain text string.

- (void)**setPlaceholderString:**(NSString \*)*string*

#### **Parameters**

*string* The placeholder string.

#### **Discussion**

Note that invoking this successfully will clear out any attributed string set by [setPlaceholderAttributedString:](#page-10-0) (page 11).

#### **Availability**

Available in Mac OS X v10.3 and later.

#### **See Also**

- placeholderString (page 9)
- [setPlaceholderAttributedString:](#page-10-0) (page 11)

### **Declared In**

<span id="page-11-0"></span>NSTextFieldCell.h

## **setTextColor:**

Sets the color used to draw the receiver's text.

- (void)**setTextColor:**(NSColor \*)*aColor*

#### **Parameters**

*aColor*

The color used to draw the text.

#### **Availability** Available in Mac OS X v10.0 and later.

#### **See Also**

- [setBackgroundColor:](#page-9-0) (page 10)
- setTextColor: (NSTextField)
- [textColor](#page-12-1) (page 13)

#### <span id="page-11-1"></span>**Declared In**

NSTextFieldCell.h

# **setUpFieldEditorAttributes:**

Sets up the field editor. You never invoke this method directly; by overriding it, however, you can customize the field editor.

- (NSText \*)**setUpFieldEditorAttributes:**(NSText \*)*textObj*

#### **Discussion**

When you override this method, you should generally invoke the implementation of super and return the *textObj* argument. For information on field editors, see "Using the Window's Field Editor".

#### **Availability**

Available in Mac OS X v10.0 and later.

**Declared In** NSTextFieldCell.h

# <span id="page-12-0"></span>**setWantsNotificationForMarkedText:**

Directs the cell's associated field editor to post text change notifications.

- (void)**setWantsNotificationForMarkedText:**(BOOL)*flag*

#### **Parameters**

*flag*

If YES, the field editor posts text change notifications (NSTextDidChangeNotification) while editing marked text; if NO, notifications are delayed until the marked text confirmation.

#### **Availability**

Available in Mac OS X v10.5 and later.

#### <span id="page-12-1"></span>**Declared In** NSTextFieldCell.h

### **textColor**

Returns the color used to draw the receiver's text.

```
- (NSColor *)textColor
```
#### **Return Value**

The color used to draw the text.

#### **Availability**

Available in Mac OS X v10.0 and later.

#### **See Also**

- [backgroundColor](#page-6-3) (page 7)
- textColor (NSTextField)
- [setTextColor:](#page-11-0) (page 12)

#### **Declared In**

<span id="page-12-3"></span>NSTextFieldCell.h

# <span id="page-12-2"></span>**Constants**

#### **NSTextFieldBezelStyle**

Specify the bezel style of the text field cell.

```
typedef enum {
   NSTextFieldSquareBezel = 0,
    NSTextFieldRoundedBezel = 1
} NSTextFieldBezelStyle;
```
#### <span id="page-13-1"></span>**Constants**

NSTextFieldSquareBezel

Corners are square.

Available in Mac OS X v10.2 and later.

Declared in NSTextFieldCell.h.

<span id="page-13-0"></span>NSTextFieldRoundedBezel

Corners are rounded.

Available in Mac OS X v10.2 and later.

Declared in NSTextFieldCell.h.

#### **Discussion**

The bezel style of a text field is set using the [bezelStyle](#page-7-0) (page 8) and [setBezelStyle:](#page-9-1) (page 10) methods.

#### **Availability**

Available in Mac OS X v10.2 and later.

**Declared In**

NSTextFieldCell.h

# <span id="page-14-0"></span>Document Revision History

This table describes the changes to *NSTextFieldCell Class Reference*.

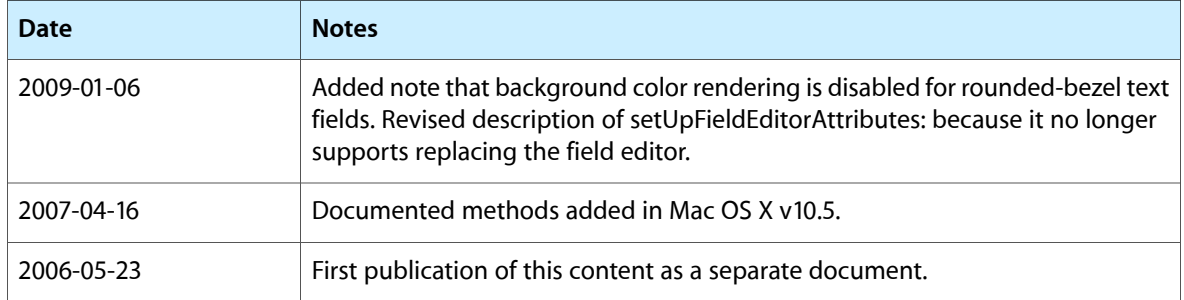

#### **REVISION HISTORY**

Document Revision History

# Index

# <span id="page-16-0"></span>A

allowedInputSourceLocales instance method [7](#page-6-2)

<u> 1980 - Johann Barbara, martxa a</u>

# B

backgroundColor instance method [7](#page-6-3) bezelStyle instance method [8](#page-7-0)

# D

drawsBackground instance method [8](#page-7-1)

# N

NSTextFieldBezelStyle data type [13](#page-12-3) NSTextFieldRoundedBezel constant [14](#page-13-0) NSTextFieldSquareBezel constant [14](#page-13-1)

# P

placeholderAttributedString instance method [8](#page-7-2) placeholderString instance method [9](#page-8-0)

# S

setAllowedInputSourceLocales: instance method [9](#page-8-1) setBackgroundColor: instance method [10](#page-9-0) setBezelStyle: instance method [10](#page-9-1) setDrawsBackground: instance method [10](#page-9-2) setPlaceholderAttributedString: instance method [11](#page-10-0)

setPlaceholderString: instance method [11](#page-10-1) setTextColor: instance method [12](#page-11-0) setUpFieldEditorAttributes: instance method [12](#page-11-1) setWantsNotificationForMarkedText: instance method [13](#page-12-0)

### T

textColor instance method [13](#page-12-1)